# Package 'Infusion'

August 19, 2019

<span id="page-0-0"></span>Type Package

Title Inference Using Simulation

Description Implements functions for simulation-based inference. In particular, implements functions to perform likelihood inference from data summaries whose distributions are simulated (Rousset et al. 2017 <doi:10.1111/1755-0998.12627>).

Encoding UTF-8

Version 1.4.1

Date 2019-08-19

**Imports** spaMM ( $>= 2.4.35$ ), proxy, blackbox ( $>= 1.0.14$ ), mvtnorm, methods, numDeriv, viridis, pbapply, foreach

Suggests testthat, ranger

**Depends** R  $(>= 3.3.0)$ 

Maintainer François Rousset <francois.rousset@umontpellier.fr>

License CeCILL-2

ByteCompile true

URL <https://www.R-project.org>,

<http://kimura.univ-montp2.fr/~rousset/Infusion.htm>

NeedsCompilation no

Author François Rousset [aut, cre, cph] (<https://orcid.org/0000-0003-4670-0371>)

Repository CRAN

Date/Publication 2019-08-19 13:20:02 UTC

# R topics documented:

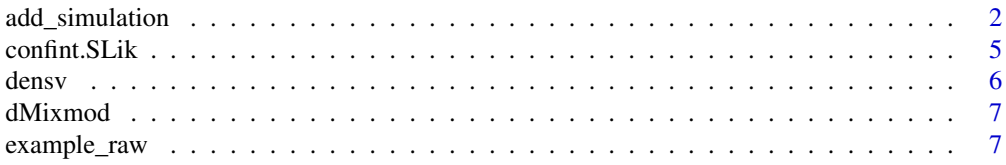

# <span id="page-1-0"></span>2 add\_simulation and  $\frac{1}{2}$  and  $\frac{1}{2}$  and  $\frac{1}{2}$  and  $\frac{1}{2}$  and  $\frac{1}{2}$  and  $\frac{1}{2}$  and  $\frac{1}{2}$  and  $\frac{1}{2}$  and  $\frac{1}{2}$  and  $\frac{1}{2}$  and  $\frac{1}{2}$  and  $\frac{1}{2}$  and  $\frac{1}{2}$  and  $\frac{1}{2}$  and  $\frac{1$

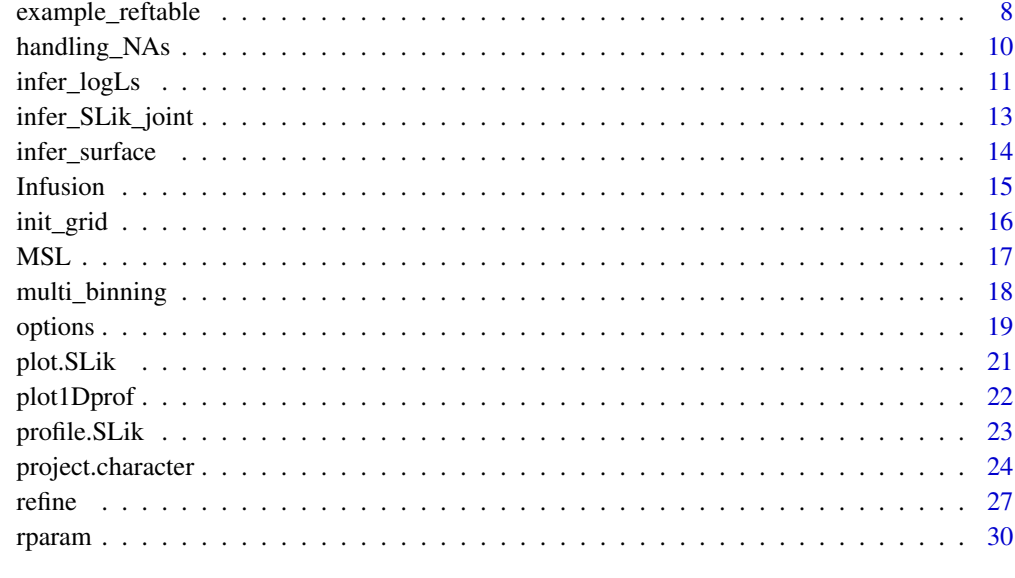

#### **Index** [32](#page-31-0)

<span id="page-1-1"></span>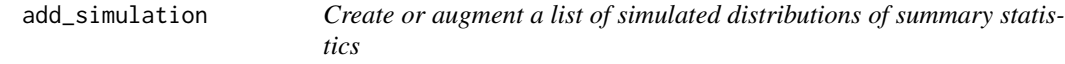

# Description

add\_simulation creates or augments a list of simulated distributions of summary statistics, and formats the simulation results appropriately for further use. The user does not have to think about this return format. Instead, s-he only has to think about the very simple return format of the function given as its Simulate argument. Alternatively, if the simulation function cannot be called directly by the R code, simulated distributions can be added easily using the newsimuls argument, again using a simple format (see onedistrib in the Examples).

add\_reftable is a wrapper for add\_simulation, enforcing nRealizations=1: see example [example\\_reftable](#page-7-1).

These functions can run simulations in a parallel environment. Special care is then needed to ensure that all required packages are loaded in the called processes, and required all variables and function are passed therein: check the packages and env arguments.

# Usage

```
add_simulation(simulations=NULL, Simulate, par.grid=NULL,
               nRealizations = NULL, newsimuls = NULL,
           verbose = interactive(), nb_cores = NULL, packages = NULL, env = NULL,
               control.Simulate=NULL, ...)
add_reftable(...)
```
# <span id="page-2-0"></span>add\_simulation 3

# Arguments

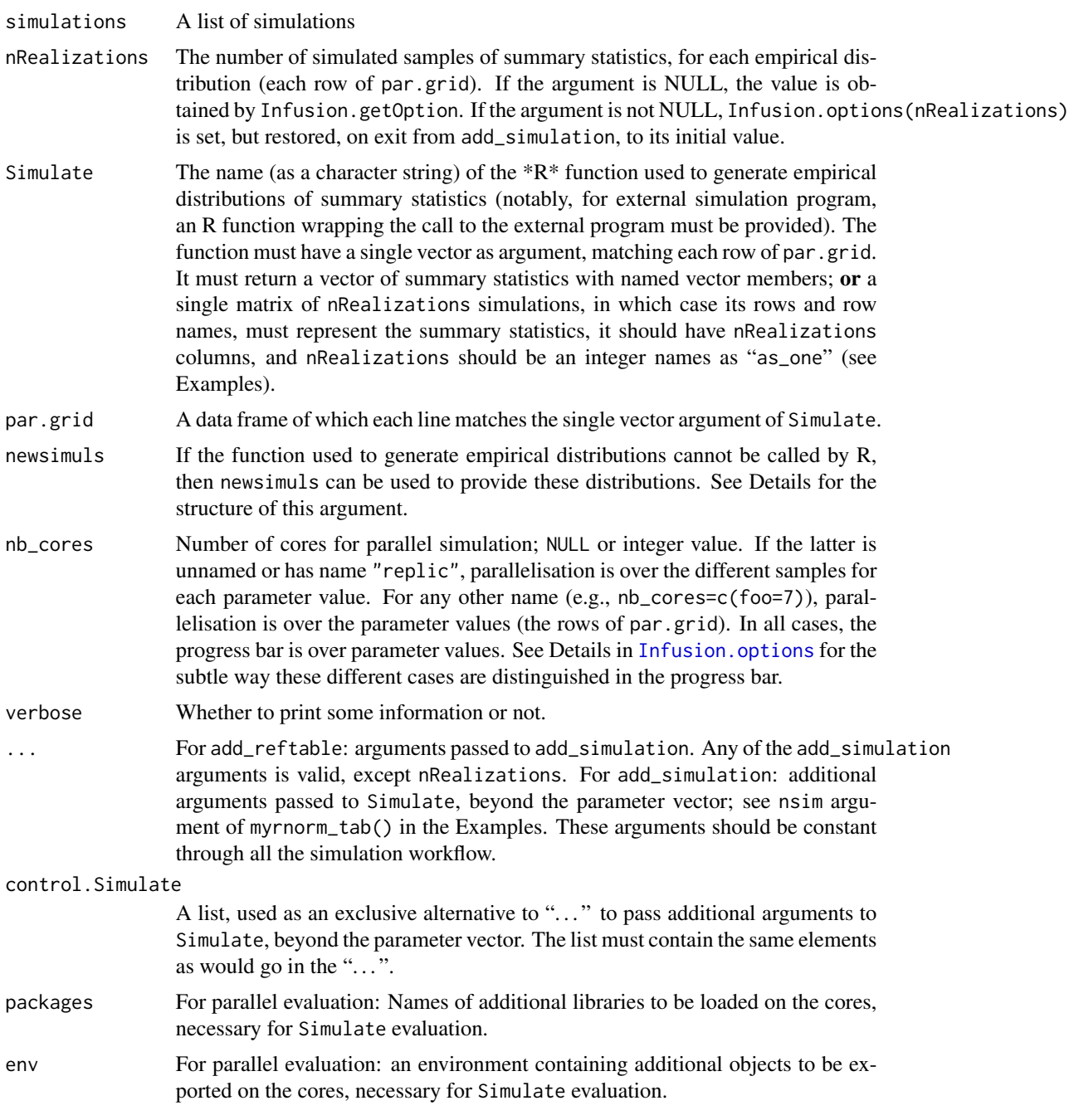

# Details

The newsimuls argument should have the same structure as the return value of add\_simulation itself, except that newsimuls may include only a subset of the attributes returned by add\_simulation. In the reference-table case, it is thus a data frame; its required attributes are LOWER and UPPER which are named vectors giving bounds for the parameters which are variable in the whole analysis (note that the names identify these parameters in the case this information is not available otherwise from the arguments). The values in these vectors may be incorrect in the sense of failing to bound the parameters in the newsimuls, as the actual bounds are then corrected using parameter values in newsimuls and attributes from simulations. Otherwise, newsimuls should be list of matrices, each with a par attribute (see Examples). Rows of each matrix stand for simulation replicates and columns stand for the different summary statistics.

# Value

If only one realization is computed for each (vector-valued) parameter, a data.frame (with additional attributes) is returned. Otherwise, the return value is an objet of class EDFlist, which is a list-withattributes of matrices-with-attribute. Each matrix contains a simulated distribution of summary statistics for given parameters, and the "par" attribute is a 1-row data.frame of parameters. If Simulate is used, this must give all the parameters to be estimated; otherwise it must at least include all variable parameters in this or later simulations to be appended to the simulation list.

The value has the following attributes: Simulate,control.Simulate,packages,env (all orresponding to input arguments), LOWER and UPPER which are each a vector of per-parameter minima and maxima deduced from any newsimuls argument, any par.grid argument, and any simulations argument.

# Examples

```
# example of building a list of simulations from scratch:
myrnorm <- function(mu,s2,sample.size) {
 s <- rnorm(n=sample.size,mean=mu,sd=sqrt(s2))
 return(c(mean=mean(s),var=var(s)))
}
set.seed(123)
onedistrib \leq t(replicate(100,myrnorm(1,1,10))) # toy example of simulated distribution
attr(onedistrib,"par") <- c(mu=1,sigma=1,sample.size=10) ## important!
simuls <- add_simulation(NULL, Simulate="myrnorm",
                         newsimuls=list("example"=onedistrib))
## Example where a single Simulate returns all nRealizations:
myrnorm_tab <- function(mu,s2,sample.size, nsim) {
 replicate(nsim,
            myrnorm(mu=mu,s2=s2,sample.size=sample.size)) ## n_summ_stats * nReal
}
op <- Infusion.options(nRealizations=c(as_one=500))
parsp <- init_grid(lower=c(mu=2.8,s2=0.2,sample.size=40),
                   upper=c(mu=5.2,s2=3,sample.size=40))
simuls <- add_simulation(NULL,Simulate="myrnorm_tab",
                         nsim=Infusion.getOption('nRealizations'),
                         par.grid=parsp)
Infusion.options(op)
## Not run:
# parallel version of the same:
op <- Infusion.options(nb_cores=2, nRealizations=c(as_one=500))
myrnorm_tab <- function(mu,s2,sample.size) {
```

```
## By default, Infusion.getOption('nRealizations') will fail on child process!
 replicate(1000,
            myrnorm(mu=mu,s2=s2,sample.size=sample.size))
}
simuls <- add_simulation(NULL,Simulate="myrnorm_tab",par.grid=parsp,
                         # need to export function called by Simulate:
                         env=list2env(list(myrnorm=myrnorm)))
Infusion.options(op)
## End(Not run)
## see main documentation page for the package for other typical usage
```
confint.SLik *Compute confidence intervals by (profile) summary likelihood*

#### Description

This takes an SLik object (as produced by [MSL](#page-16-1)) and deduces confidence bounds for each parameter, using a (profile, if relevant) likelihood ratio method.

# Usage

```
## S3 method for class 'SLik'
confint(object, parm,
                       level=0.95, verbose=interactive(),
                       fixed=NULL,which=c(TRUE,TRUE),...)
```
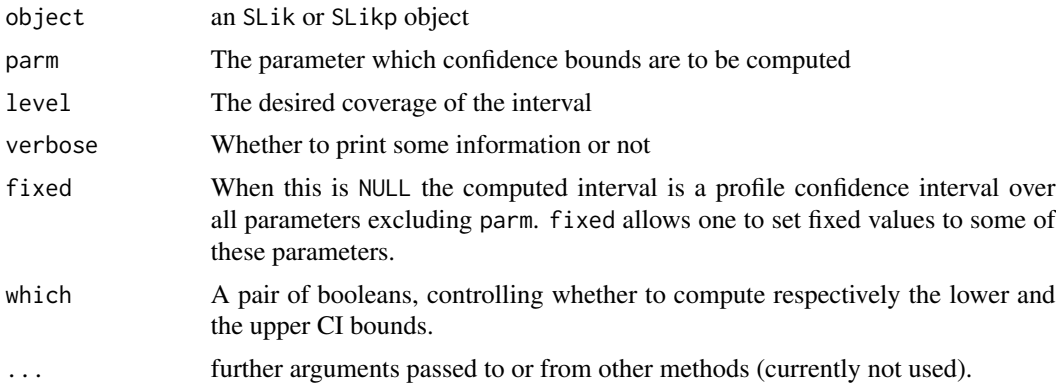

<span id="page-5-0"></span>A list with sublists for each parameter, each sublist containing of three vectors: the bounds of the one-dimensional confidence interval; the "full" (only parameters variable in the SLik object are considered) parameter point for the lower bound, and the full parameter point for the upper bound

# Examples

## see main documentation page for the package

densv *Saved computations of inferred log-likelihoods*

# **Description**

These are saved results from toy examples used in other documentation page for the package. It gives estimates by simulation of log-likelihoods of the (mu,s2) parameters of a Gaussian distribution for a given sample of size 20 with mean 4.1416238 and (bias-corrected) variance 0.9460778. densv is based on the sample mean and sample variance as summary statistics, and densb on more contrived summary statistics.

#### Usage

```
data("densv")
data("densb")
```
# Format

Data frames (with additional attributes) with observations on the following 5 variables.

mu a numeric vector; mean parameter of simulated Gaussian samples

s2 a numeric vector; variance parameter of simulated Gaussian samples

sample.size a numeric vector; size of simulated Gaussian samples

- logL a numeric vector; log probability density of a given statistic vector inferred from simulated values for the given parameters
- isValid a boolean vector. See [infer\\_logLs](#page-10-1) for its meaning.

Both data frames are return objects of a call to [infer\\_logLs](#page-10-1), and as such they includes attributes providing information about the parameter names and statistics names (not detailed here).

#### See Also

See step (3) of the workflow in the Example on the main [Infusion](#page-14-1) documentation page, showing how densv was produced, and the Example in [project](#page-23-1) showing how densb was produced.

<span id="page-6-0"></span>dMixmod *Internal S4 classes.*

## Description

The objects or methods referenced here are not to be called by the user, or are waiting for documentation to be written.

dMixmod is and S4 class describing distributions that involve discrete probability masses for some variables and gaussian mixtures for other variables conditional on such discrete events. In terms of the represented probability models, and of its slots, is effectively extends the MixmodResults class from the Rmixmod package. But it does not formally extends this class in termes of OOP programming. It should not be considered as part of the programming interface, and may be subject to backward-incompatible modifications without notice.

# Usage

```
# dMixmod: Don't try to use it!
```
# Value

A dMixmod object has the same slots as a MixmodResults object, plus additional ones: @freq is the frequency of the conditioning event for the gaussian mixture model. In the Infusion code, this event is defined jointly by the "observed" summary statistics and the reference simulation table: a probability mass for specific values  $\bf{v}$  is identified from the simulated distribution of summary statistics in the reference table, and freq is an estimate of the probability mass if the summary statistics match v, or the converse probability if they do not match.

# Note

Use str(attributes(.)) to see the slots of a dMixmod object if str(.) does not work.

<span id="page-6-1"></span>example\_raw *Workflow for originally described method*

# Description

Example of the workflow with add\_simulation), implementing the method described in the original publication (Rousset et al. 2017 <doi:10.1111/1755-0998.12627>).

## Examples

```
## The following example illustrates the workflow.
## However, most steps run longer than accepted by the CRAN checks,
## So by default they will not run.
##
## (1) The user must provide the function for simulation of summary statistics
myrnorm <- function(mu,s2,sample.size) {
s <- rnorm(n=sample.size,mean=mu,sd=sqrt(s2))
return(c(mean=mean(s),var=var(s)))
} # simulate means and variances of normal samples of size 'sample.size'
#
## pseudo-sample:
set.seed(123)
Sobs <- myrnorm(mu=4,s2=1,sample.size=40) ## stands for the actual data to be analyzed
#
## (2) Generate, and simulate distributions for,
## an irregular grid of parameter values, with some replicates
if (Infusion.getOption("example_maxtime")>45) {
 parsp <- init_grid(lower=c(mu=2.8,s2=0.2,sample.size=40),
                     upper=c(mu=5.2,s2=3,sample.size=40))
 simuls <- add_simulation(NULL,Simulate="myrnorm",par.grid=parsp)
 ## (3) infer logL(pars,stat.obs) for each simulated 'pars'
 # Relatively slow, hence saved as data 'densv'
 densv <- infer_logLs(simuls,stat.obs=Sobs)
} else {
 data(densv)
  .Random.seed <- saved_seed
}
#
## (4) infer a log-likelihood surface and its maximum;
## plot and extract various information.
if (Infusion.getOption("example_maxtime")>17) {
slik <- infer_surface(densv)
slik <- MSL(slik) ## find the maximum of the log-likelihood surface
plot(slik)
profile(slik,c(mu=4)) ## profile summary logL for given parameter value
confint(slik,"mu") ## compute confidence interval for given parameter
plot1Dprof(slik,pars="s2",gridSteps=40) ## 1D profile
}
#
## (5) ## refine iteratively
if (Infusion.getOption("example_maxtime")>68) {
slik <- refine(slik)
}
```
#### <span id="page-7-1"></span>example\_reftable *Workflow for method with reference table*

<span id="page-7-0"></span>

#### Description

Example of workflow with a reference table produced by add\_reftable, possibly faster in many applications than the originally described method.

#### Examples

}

```
if ((Infusion.getOption("example_maxtime")>116)) {
 myrnorm <- function(mu,s2,sample.size) {
   s <- rnorm(n=sample.size,mean=mu,sd=sqrt(s2))
    return(c(mean=mean(s),var=var(s)))
  } # simulate means and variances of normal samples of size 'sample.size'
 set.seed(123)
 # pseudo-sample with stands for the actual data to be analyzed:
 ssize <-40Sobs <- myrnorm(mu=4,s2=1,sample.size=ssize)
 # Uniform sampling in parameter space:
 npoints <- 600
 parsp <- data.frame(mu=runif(npoints,min=2.8,max=5.2),
                      s2=runif(npoints,min=0.4,max=2.4),sample.size=ssize)
 # Build simulation table:
 simuls <- add_reftable(Simulate="myrnorm",par.grid=parsp)
 ## trivial projections that should produce an y=x regression:
 mufit <- project("mu",stats=c("mean","var"),data=simuls)
 s2fit <- project("s2", stats=c("mean", "var"), data=simuls)
 ## additional plots for some projection method
 if (inherits(mufit,"HLfit")) mapMM(mufit,map.asp=1,
       plot.title=title(main="prediction of normal mean",xlab="mean",ylab="var"))
  if (inherits(s2fit,"HLfit")) mapMM(s2fit,map.asp=1,
       plot.title=title(main="prediction of normal var",xlab="mean",ylab="var"))
 ## apply projections on simulated statistics
 corrSobs <- project(Sobs,projectors=list("MEAN"=mufit,"VAR"=s2fit))
 corrSimuls <- project(simuls,projectors=list("MEAN"=mufit,"VAR"=s2fit))
 # Infer surface:
 densv <- infer_SLik_joint(corrSimuls,stat.obs=corrSobs)
 # Usual workflow using inferred surface:
 slik_j <- MSL(densv) ## find the maximum of the log-likelihood surface
 slik_j <- refine(slik_j,maxit=5)
 plot(slik_j)
 # etc:
 profile(slik_j,c(mu=4)) ## profile summary logL for given parameter value
 confint(slik_j,"mu") ## compute 1D confidence interval for given parameter
 plot1Dprof(slik_j,pars="s2",gridSteps=40) ## 1D profile
```
<span id="page-9-1"></span><span id="page-9-0"></span>handling\_NAs *Discrete probability masses and NA/NaN/Inf in distributions of summary statistics.*

# **Description**

This explains the use of the boundaries attribute of observed statistics withto handle (1) values of the summary statistics that can occur with some probability mass; (2) special values (NA/NaN/Inf) in distributions of summary statistics. This further explains why Infusion handles special values by removing affected distributions unless the boundaries attribute is used.

#### Details

Special values may be encountered in an analysis. For example, trying to estimate a regression coefficient when the predictor variable is constant may return a NaN. Since functions such as refine automatically add simulated distributions, this problem must be automatically handled by the user's simulation function or by the package functions, rather than by user's tinkering with the Infusion procedures.

The user must consider what s-he would do if actual data also included NA/NaN/Inf values. If (1) such data would not be used in the statistical analysis, then the simulation procedure must reflect that, otherwise the analysis will be biased. Alternatively (2) if one considers that special values are informative about parameters (in the above example of a regression coefficient, if a constant predictor variable says something about the parameters), then NA/NaN/Inf must be replaced by a numerical value which is flagged to be distinctly handled.

Thus, in case (1) it may be necessary to simulate alternative data until no NaN's are obtained and the target size of the simulated distribution is reached. One solution is for the user to write a simulation function that calls itself recursively until a valid summary statistic is produced. Care is then needed to avoid infinite recursion (which might well indicate unlikely parameter values).

In case (2), it is necessary to assign some (fixed) dummy numerical value to the summary statistics, and to flag this value using the boundaries attribute of the observed summary statistics. The simulation function should return statistic foo=-1 (say) instead of foo=NaN, and one should then set attr(<observed>,"boundaries") <-c(foo=-1).

Without such active decisions by the user, the inference method has no way to determine whether case (1) or (2) holds, and must thus ignore all empirical distributions including NA/NaN/inf. These empirical distributions are thus ignored by the inference functions.

The boundary attribute is also useful to handle all values of the summary statistics that can occur with some probability mass. For example if the estimate  $est\_p$  of a probability takes values 0 or 1 with positive probability, one should set  $attr(<sub>observed</sub>)$ , "boundaries")  $\leq$ -c(p\_est=0,p\_est=1).

<span id="page-10-1"></span><span id="page-10-0"></span>infer\_logLs *Infer log Likelihoods using simulated distributions of summary statistics*

# <span id="page-10-2"></span>Description

For each simulated distribution of summary statistics, infer\_logLs infers a probability density function, and the density of the observed values of the summary statistics is deduced. By default, inference of each density is performed by infer\_logL\_by\_Rmixmod, which fits a distribution of summary statistics using procedures from the Rmixmod package.

# Usage

```
infer_logLs(object, stat.obs,
            logLname = Infusion.getOption("logLname"),
            verbose = list(most=interactive(),final=FALSE),
            method = Infusion.getOption("infer_logL_method"),
            nb_cores = NULL, packages = NULL,
            ...)
infer_tailp(object, refDensity, stat.obs,
                tailNames=Infusion.getOption("tailNames"),
                verbose=interactive(), method=NULL,...)
infer_logL_by_GLMM(EDF,stat.obs,logLname,verbose)
infer_logL_by_Rmixmod(EDF,stat.obs,logLname,verbose)
infer_logL_by_mclust(EDF,stat.obs,logLname,verbose)
infer_logL_by_Hlscv.diag(EDF,stat.obs,logLname,verbose)
```
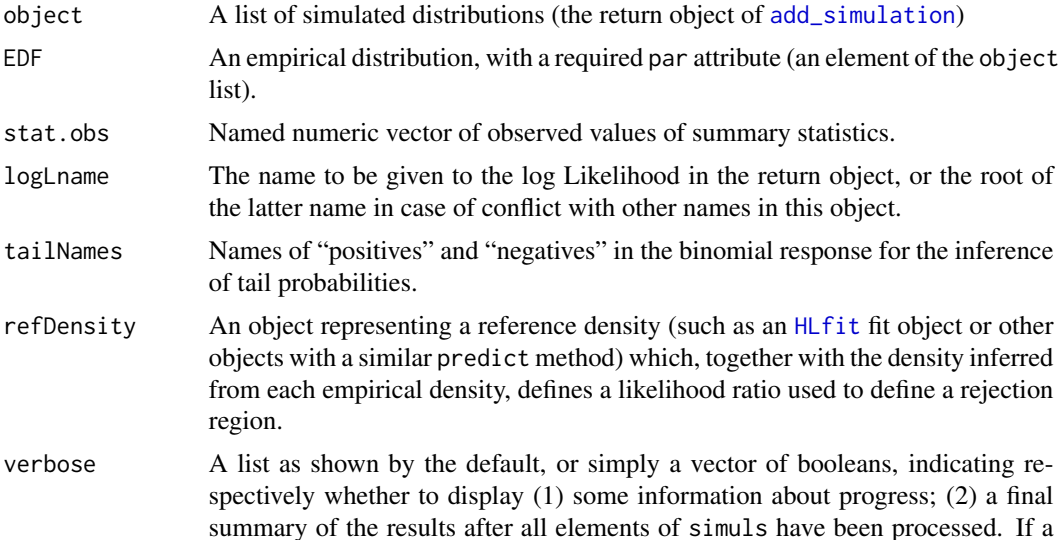

<span id="page-11-0"></span>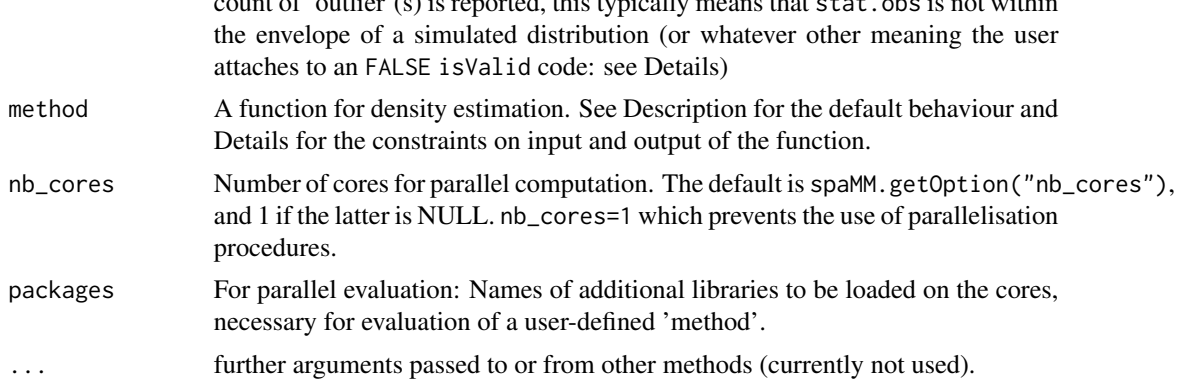

of  $\ell$  and  $\ell$  on  $\ell$  is reported, this typically means that stat. obs is not within

# Details

By default, density estimation is based on Rmixmod methods. Other available methods are not routinely used and not all of Infusion features may work with them. The function Rmixmod::mixmodCluster is called, with arguments nbCluster=Infusion.getOption("nbCluster") and mixmodGaussianModel=Infusion.getOp If Infusion.getOption("nbCluster") specifies a sequence of values, then several clusterings are computed and AIC is used to select among them.

infer\_logL\_by\_GLMM, infer\_logL\_by\_Rmixmod, infer\_logL\_by\_mclust, and infer\_logL\_by\_Hlscv.diag are examples of the method that may be provided for density estimation. Other methods may be provided with the same arguments. Their return value must include the element logL, an estimate of the log-density of stat.obs, and the element isValid with values FALSE/TRUE (or 0/1). The standard format for the return value is unlist( $c$ (attr(EDF,"par"),logL,isValid=isValid)).

isValid is primarily intended to indicate whether the log likelihood of stat.obs inferred by a given density estimation method was suitable input for inference of the likelihood surface. isValid has two effects: to distinguish points for which isValid is FALSE in the plot produced by [plot.SLik](#page-20-1); and more critically, to control the sampling of new parameter points within [refine](#page-26-1) so that points for which isValid is FALSE are less likely to be sampled.

Invalid values may for example indicate a likelihood estimated as zero (since log(0) is not suitable input), or (for density estimation methods which may infer erroneously large values when extrapolating), whether stat.obs is within the convex hull of the EDF. In user-defined methods, invalid inferred logL should be replaced by some alternative low estimate, as all methods included in the package do.

The source code of infer\_logL\_by\_Hlscv.diag illustrates how to test whether stat.obs is within the convex hull of the EDF, using functions resetCHull and isPointInCHull (exported from the blackbox package).

infer\_logL\_by\_Rmixmod calls Rmixmod::mixmodCluster infer\_logL\_by\_mclust calls mclust::densityMclust, infer\_logL\_by\_Hlscv.diag calls ks::kde, and infer\_logL\_by\_GLMM fits a binned distribution of summary statistics using a Poisson GLMM with autocorrelated random effects, where the binning is based on a tesselation of a volume containing the whole simulated distribution. Limited experimentations so far suggest that the mixture models methods are fast and appropriate (Rmixmod, being a bit faster, is the default method); that the kernel smoothing method is more erratic and moreover requires additional input from the user, hence is not really applicable, for distributions in dimension  $d=4$  or above; and that the GLMM method is a very good density estimator for  $d=2$  but will challenge one's patience for *d*=3 and further challenge the computer's memory for *d*=4.

<span id="page-12-0"></span>For infer\_logLs, a data frame containing parameter values and their log likelihoods, and additional information such as attributes providing information about the parameter names and statistics names (not detailed here). These attributes are essential for further inferences.

See Details for the required value of the methods called by infer\_logLs.

# See Also

See step (3) of the workflow in the Example on the main [Infusion](#page-14-1) documentation page.

<span id="page-12-1"></span>infer\_SLik\_joint *Infer a (summary) likelihood surface from a simulation table*

# Description

This infers the likelihood surface from a simulation table where each simulated data set is drawn for a distinct (vector-valued) parameter, as is usual for reference tables in ABC. A parameter density is inferred, as well as a joint density of parameters and summary statistics, and the likelihood surface is inferred from these two densities.

# Usage

```
infer_SLik_joint(data, stat.obs, logLname = Infusion.getOption("logLname"),
                Simulate = attr(data, "Simulate"),
                nbCluster= Infusion.getOption("nbCluster"),
                using = Infusion.getOption("using"),
                verbose = list(most=interactive(),pedantic=FALSE,final=FALSE),
                marginalize = TRUE)
```
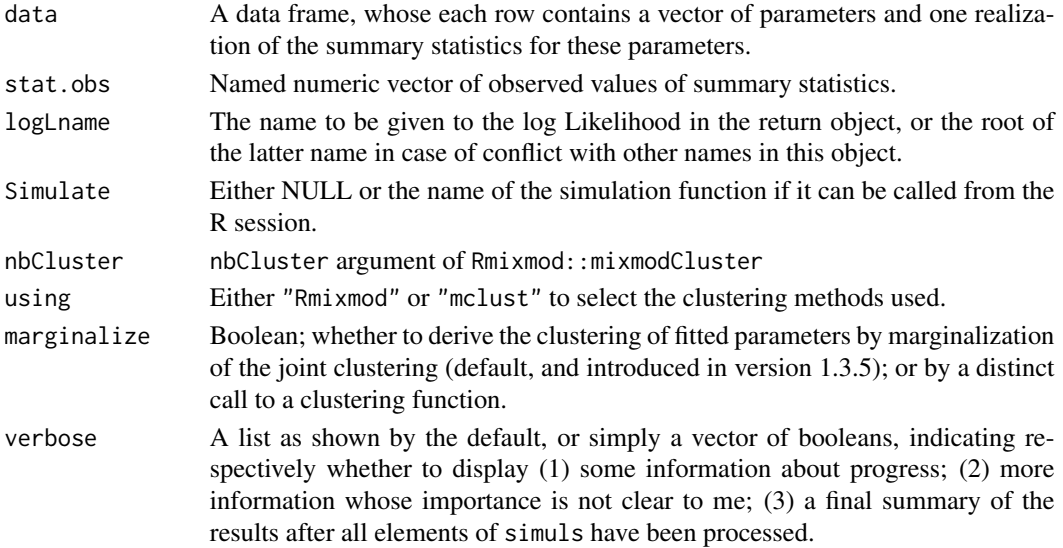

<span id="page-13-0"></span>An object of class SLik\_j, which is a list including an Rmixmod::mixmodCluster object (or equivalent objects produced by non-default methods), and additional members not documented here. If projection was used, the list includes a data.frame raw\_data of cumulated unprojected simulations.

# Examples

```
if (Infusion.getOption("example_maxtime")>50) {
 myrnorm <- function(mu,s2,sample.size) {
    s <- rnorm(n=sample.size,mean=mu,sd=sqrt(s2))
    return(c(mean=mean(s),var=var(s)))
  } # simulate means and variances of normal samples of size 'sample.size'
 set.seed(123)
 # pseudo-sample with stands for the actual data to be analyzed:
 ssize <-40Sobs <- myrnorm(mu=4,s2=1,sample.size=ssize)
 # Uniform sampling in parameter space:
 npoints <- 600
 parsp <- data.frame(mu=runif(npoints,min=2.8,max=5.2),
                     s2=runif(npoints,min=0.4,max=2.4),sample.size=ssize)
 # Build simulation table:
 simuls <- add_reftable(Simulate="myrnorm",par.grid=parsp)
 # Infer surface:
 densv <- infer_SLik_joint(simuls,stat.obs=Sobs)
 # Usual workflow using inferred surface:
 slik_j <- MSL(densv) ## find the maximum of the log-likelihood surface
 slik_j <- refine(slik_j,maxit=5)
 plot(slik_j)
 # etc:
 profile(slik_j,c(mu=4)) ## profile summary logL for given parameter value
 confint(slik_j,"mu") ## compute 1D confidence interval for given parameter
 plot1Dprof(slik_j,pars="s2",gridSteps=40) ## 1D profile
}
```
<span id="page-13-2"></span>infer\_surface *Infer a (summary) likelihood or tail probability surface from inferred likelihoods*

#### <span id="page-13-1"></span>Description

The logLs method uses a standard smoothing method (prediction under linear mixed models, a.k.a. Kriging) to infer a likelihood surface, using as input likelihood values themselves inferred with some error for different parameter values. The tailp method use a similar approach for smoothing binomial response data, using the algorithms implemented in the spaMM package for fitting GLMMs with autocorrelated random effects.

#### <span id="page-14-0"></span>Infusion 15

# Usage

```
## S3 method for class 'logLs'
infer_surface(object, method="REML",verbose=interactive(),allFix=NULL,...)
## S3 method for class 'tailp'
infer_surface(object, method="PQL",verbose=interactive(),allFix,...)
```
# Arguments

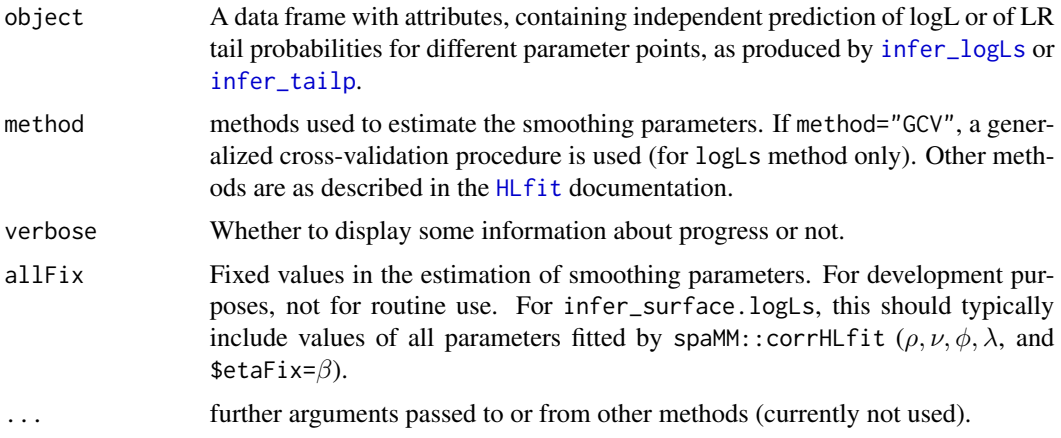

#### Value

An object of class SLik or SLikp, which is a list including an HLfit object as returned by [corrHLfit](#page-0-0), and additional members not documented here.

# Examples

## see main documentation page for the package

<span id="page-14-1"></span>

Infusion *Inference using simulation*

# Description

Implements a collection of methods to perform inferences based on simulation of realizations of the model considered. In particular it implements "summary likelihood", an approach that effectively evaluates and uses the likelihood of simulated summary statistics.

# Details

The methods implemented in Infusion by default assume that the summary statistics have densities. Special values of some statistic, having discrete probability mass, can be handled using the boundaries attribute of the observed summary statistics (see [handling\\_NAs](#page-9-1) for a further use of this attribute).

# Note

See workflow examples in [example\\_reftable](#page-7-1) and [example\\_raw](#page-6-1)

# Examples

## see Note.

init\_grid *Define starting points in parameter space.*

#### Description

This function is exported from the blackbox package. It samples the space of estimated parameters. Also handles other fixed arguments that need to be passed to the function simulating the summary statistics (sample size is likely to be one such argument). The current sampling strategy is crude but achieves three desirable effects: It tries to sample the space uniformly, avoiding large gaps; it is not exactly a regular grid; and it includes replicates of some parameter points, required for good smoothing of the likelihood surface.

# Usage

```
init_grid(lower=c(par=0), upper=c(par=1), steps=NULL,
          nUnique=NULL, nRepl=min(10L,nUnique),
          jitterFac=0.5
         )
```
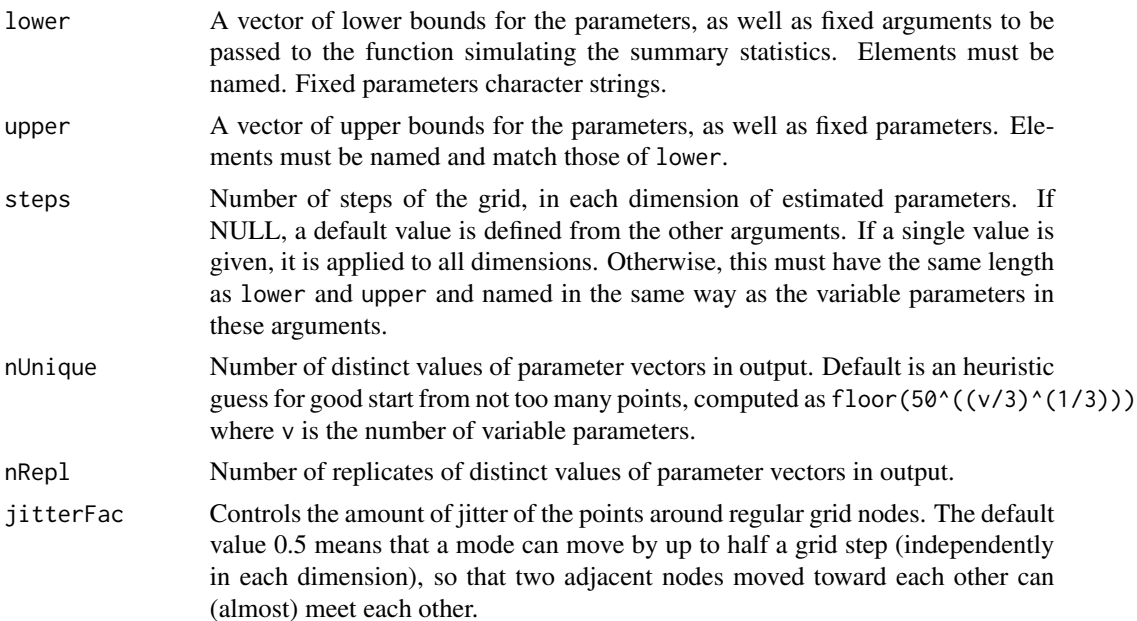

<span id="page-15-0"></span>

#### <span id="page-16-0"></span> $MSL$  17

# Value

A data frame. Each row defines a list of arguments of vector of the function simulating the summary statistics.

# Examples

```
set.seed(123)
init_grid()
init_grid(lower=c(mu=2.8,s2=0.5,sample.size=20),
         upper=c(mu=5.2,s2=4.5,sample.size=20),
          steps=c(mu=7,s2=9),nUnique=63)
```
<span id="page-16-1"></span>MSL *Maximum likelihood from an inferred likelihood surface*

# Description

This computes the maximum of an object of class SLik representing an inferred (summary) likelihood surface

#### Usage

```
MSL(object, CIs = TRUE, level = 0.95, verbose = interactive(),
    eval_RMSEs = TRUE, ...)
```
# Arguments

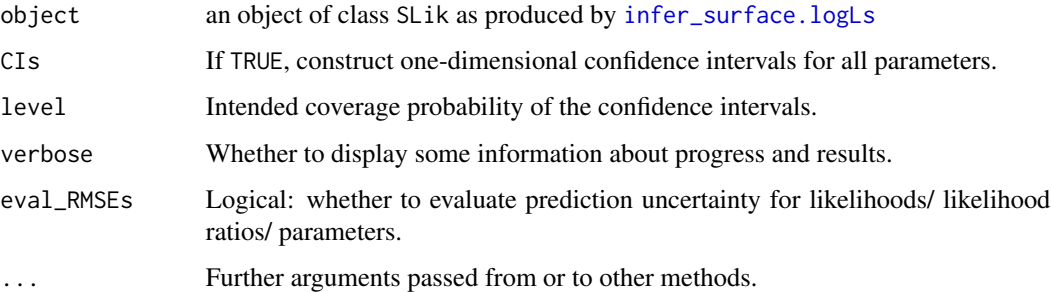

# Details

If Kriging has been used to construct the likelihood surface, RMSEs are computed using approximate formulas for prediction (co-)variances in linear mixed midels (see Details in [predict](#page-0-0)). Otherwise, a more computer-intensive bootstrap method is used. par\_RMSEs are computed from RMSEs and from the numerical gradient of profile log-likelihood at each CI bound. Only RMSEs, not par\_RMSEs, are compared to precision.

<span id="page-17-0"></span>The object is returned invisibly, with added members

- MSL , itself with members MSLE and maxlogL that match the par and value returned by an optim call.
- RMSEs root mean square errors of the log-likelihood at its inferred maximum and of the loglikelihood ratios at the CI bounds.

par\_RMSEs root mean square errors of the CI bounds.

# Examples

## see main documentation page for the package

multi\_binning *Multivariate histogram*

# Description

Constructs a multivariate histogram of the points. Optionally, first tests whether a given value is within the convex hull of input points and constructs the histogram only if this test is TRUE. This function is available for development purposes but is not required otherwise . It is sparsely documented and subject to changes without notice.

# Usage

```
multi_binning(m, subsize=trunc(nrow(m)^(Infusion.getOption("binningExponent"))),
              expand=5/100, focal=NULL)
```
#### **Arguments**

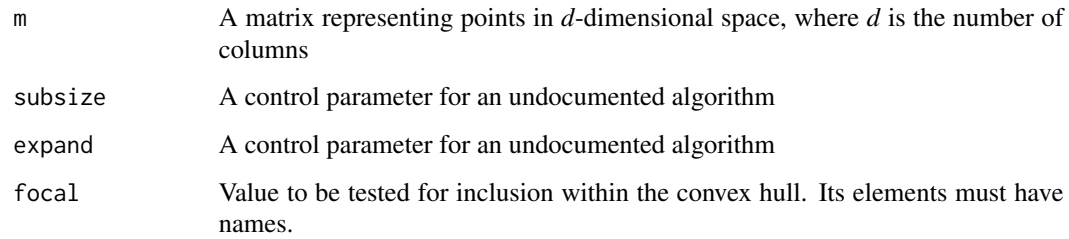

#### Details

The algorithm may be detailed later.

#### <span id="page-18-0"></span>options and the contract of the contract of the contract of the contract of the contract of the contract of the contract of the contract of the contract of the contract of the contract of the contract of the contract of th

# Value

Either NULL (if the optional test returned FALSE), or an histogram represented as a data frame each row of which represents an histogram cell by its barycenter (a point in *d*-dimensional space), its "binFactor" (the volume of the cell times the total number of observations) and its "count" (the number of observations within the cell). The returned data frame has the following attributes: attr(.,"stats") are the column names of the *d*-dimensional points; attr(.,"count") is the column name of the count, and attr(.,"binFactor") is the column name of the binFactor.

options *Infusion options settings*

# <span id="page-18-1"></span>Description

Allow the user to set and examine a variety of *options* which affect operations of the Infusion package. However, typically these should not be modified, and if they are, not more than once in a data analysis.

# Usage

Infusion.options(...)

Infusion.getOption(x)

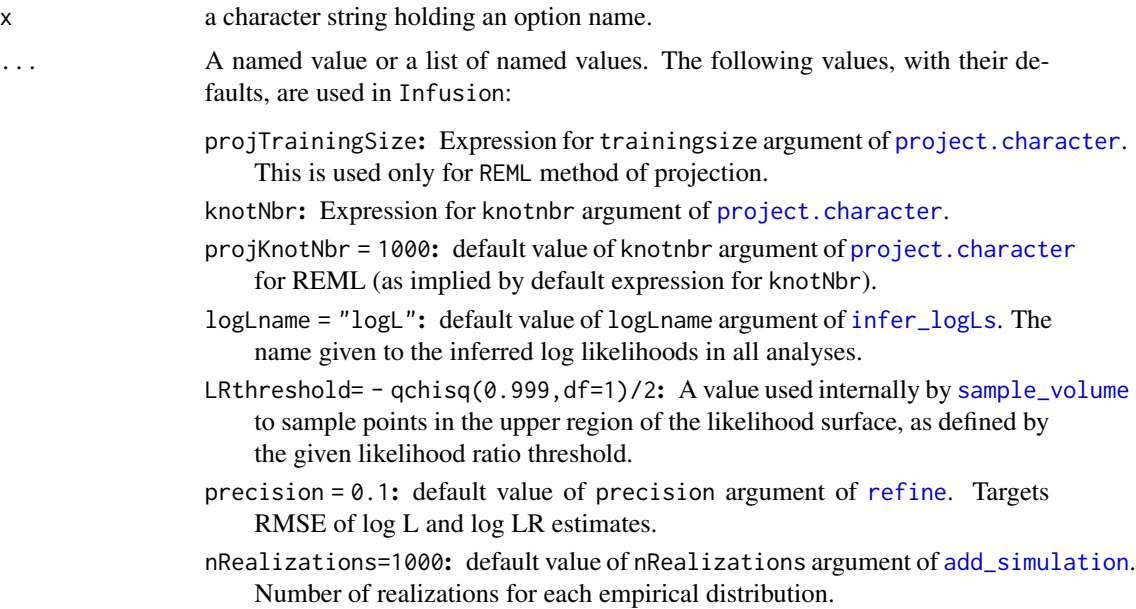

- mixmodGaussianModel="Gaussian\_pk\_Lk\_Dk\_A\_Dk": default models used in clustering by Rmixmod. Run Rmixmod::mixmodGaussianModel() for a list of possible models, and see the statistical documentation (Mixmod Team 2016) for explanations about them.
- nbCluster = quote(seq(ceiling(nrow(data)^0.3))): default value of nbCluster used in clustering by Rmixmod (see Details for discussion of this default).
- example\_maxtime=2.5: Used in the documentation to control whether the longer examples should be run. The approximate running time of given examples (or some very rough approximation for it) on one author's laptop is compared to this value.
- nb\_cores Number of cores for parallel computations (see Details for implementation of these).

and possibly other undocumented values for development purposes.

#### Details

The default upper value of the nbCluster range is the value recommended in the mixmod statistical documentation (Mixmod Team, 2016).

Infusion can perform parallel computations if several cores are available and requested though Infusion.options(nb\_cores=.). If the doSNOW back-end is attached (by explicit request from the user), it will be used; otherwise, pbapply will be used. Both provide progress bars, but doSNOW may provide more efficient load-balancing. The character shown in the progress bar is 'P' for parallel via doSNOW backend, 'p' for parallel via pbapply functions, and 's' for serial via pbapply functions. I addition, add\_simulation can parallelise at two levels: at an outer level over parameter point, or atan inner level over simulation replicates for each parameter point. The progress bas of the outer computation is shown, but the character shown in the progress bar is 'N' if the inner computation is parallel via the doSNOW backend, and 'n' if it is parallel via pbapply functions. So, one should see either 'P' or 'N' when using doSNOW.

## Value

For Infusion.getOption, the current value set for option x, or NULL if the option is unset.

For Infusion.options(), a list of all set options. For Infusion.options(name), a list of length one containing the set value, or NULL if it is unset. For uses setting one or more options, a list with the previous values of the options changed (returned invisibly).

# References

Mixmod Team (2016). Mixmod Statistical Documentation. Université de Franche-Comté, Besançon, France. Version: February 10, 2016 retrieved from <http://www.mixmod.org>.

# Examples

```
Infusion.options()
Infusion.getOption("LRthreshold")
## Not run:
Infusion.options(LRthreshold=- qchisq(0.99,df=1)/2)
```
## End(Not run)

<span id="page-20-1"></span><span id="page-20-0"></span>

# Description

Mostly conceived for exposition purposes, for the two-parameters case. The black-filled points are those for which the observed summary statistic was outside of the convex hull of the simulated empirical distribution. The crosses mark the estimated ML point and the confidence intervals points, that is, the outmost points on the contour defined by the profile likelihood threshold for the profile confidence intervals. There is a pair of CI points for each interval. The smaller black dots mark points added in the latest iteration, if refine was used.

# Usage

```
## S3 method for class 'SLik'
plot(x, y, filled = FALSE, decorations = NULL,color.palette = NULL, plot.axes = NULL,
                    plot.title = NULL, ...)## S3 method for class 'SLik_j'
plot(x, y, filled = nrow(x$logLs)>5000L, decorations = NULL,
                      color.palette = NULL, plot.axes = NULL,
                      plot.title = NULL, ...)
```
# Arguments

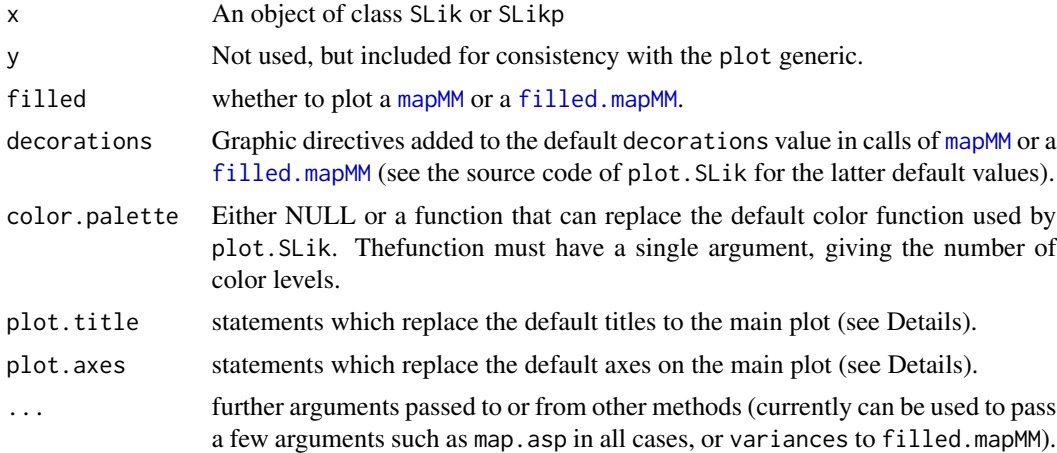

# Details

Different graphic functions are called depending on the number of estimated parameters. For two parameters, [mapMM](#page-0-0) or [filled.mapMM](#page-0-0) are called. For more than two parameters, [spaMM.filled.contour](#page-0-0) is called. See the documentation of these functions for the appropriate format of the plot.title and plot.axes arguments.

Returns the plotted object invisibly.

# Examples

```
## Not run:
## Using 'slik' object from the example in help("Infusion-package")
  plot(slik, filled=TRUE,
       plot.title=quote(title("Summary-likelihood-ratio surface",
                              xlab=expression(mu),
                              ylab=expression(sigma^2))))
```
## End(Not run)

plot1Dprof *Plot likelihood profiles*

# Description

These functions plot 1D and 2D profiles from an SLik object

# Usage

```
plot1Dprof(object, pars=object$colTypes$fittedPars, type="logLR",
           gridSteps=21, xlabs=list(), ylab, scales=NULL,
          plotpar=list(pch=20))
plot2Dprof(object, pars=object$colTypes$fittedPars, type="logLR",
           gridSteps=17, xylabs=list(), main, scales=NULL,
          plotpar=list(pch=20), margefrac = 0)
```
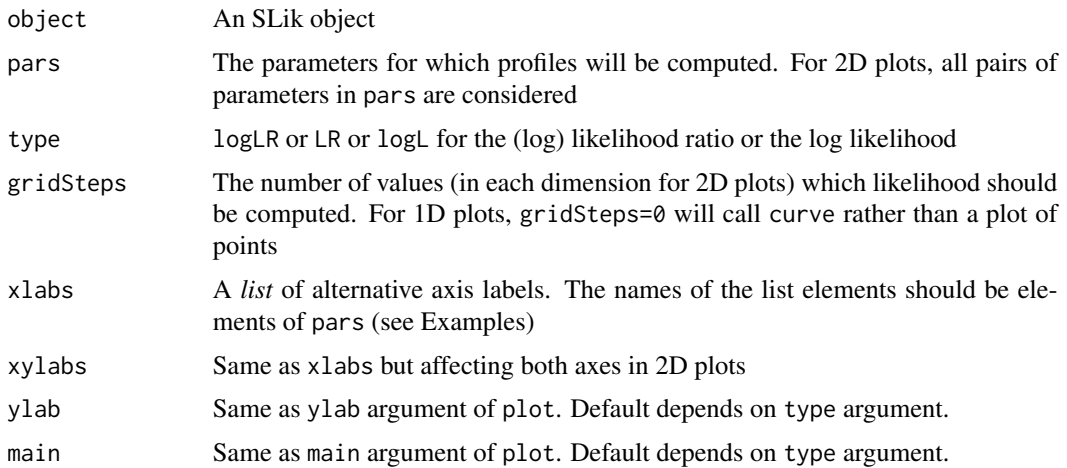

<span id="page-21-0"></span>

# <span id="page-22-0"></span>profile.SLik 23

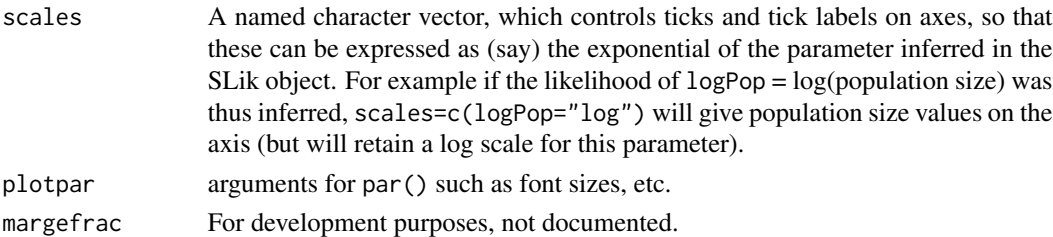

# Value

No return value.

# Examples

```
if (Infusion.getOption("example_maxtime")>40) {
data(densv)
slik <- infer_surface(densv) ## infer a log-likelihood surface
slik <- MSL(slik) ## find the maximum of the log-likelihood surface
plot1Dprof(slik,pars="s2",gridSteps=40,xlabs=list(s2=expression(paste(sigma^2))))
}
```
profile.SLik *Compute profile summary likelihood*

# Description

Predicts the profile likelihood for a given parameter value (or vector of such values) using predictions from an SLik object (as produced by [MSL](#page-16-1)).

# Usage

```
## S3 method for class 'SLik'
profile(fitted, value, fixed=NULL, return.optim=FALSE, ...)
## S3 method for class 'SLik_j'
profile(fitted, ...)
```
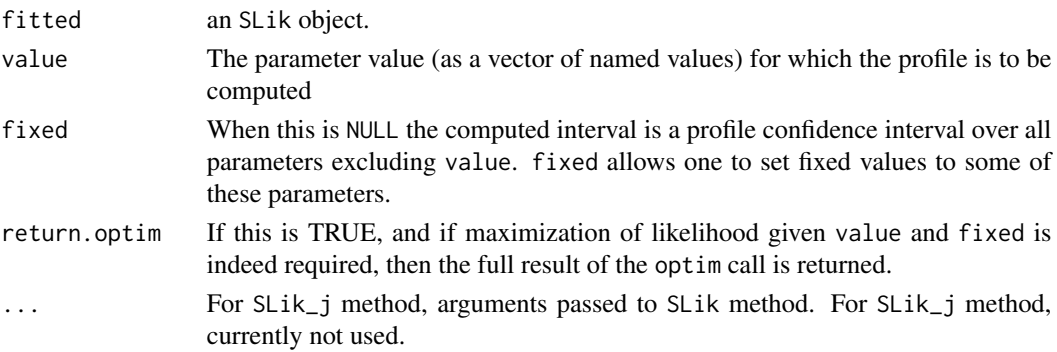

The predicted summary profile log-likelihood; or possibly the result of an optim call if return.optim is TRUE.

# Examples

## see main documentation page for the package

<span id="page-23-2"></span>project.character *Learn a projection method for statistics and applies it*

## <span id="page-23-1"></span>Description

project is a generic function with two methods. If the first argument is a parameter name, project.character (alias: get\_projector) defines a projection function from several statistics to an output statistic predicting this parameter. project.default (alias: get\_projection) produces a vector of projected statistics using such a projection. project is particulary useful to reduce a large number of summary statistics to a vector of projected summary statistics, with as many elements as parameters to infer. This dimension reduction can substantially speed up subsequent computations. The concept implemented in project is to fit a parameter to the various statistics available, using machine-learning or mixed-model prediction methods. All such methods can be seen as nonlinear projection to a one-dimensional space. project.character is an interface that allows different projection methods to be used, provided they return an object of a class that has a defined [predict](#page-0-0) method with a newdata argument (as expected, see predict).

# Usage

```
project(x,...)
## S3 method for building the projection
## S3 method for class 'character'
project(x, stats, data,
             trainingsize= eval(Infusion.getOption("projTrainingSize")),
             knotnbr= eval(Infusion.getOption("knotnbr")),
             method,methodArgs=list(),verbose=TRUE,...)
get_projector(...) # alias for project.character
## S3 method for applying the projection
```
## Default S3 method: project(x, projectors,...) get\_projection(...) # alias for project.default

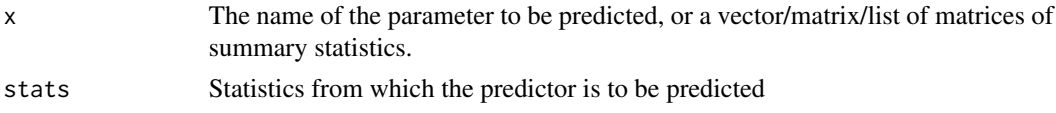

<span id="page-23-0"></span>

<span id="page-24-0"></span>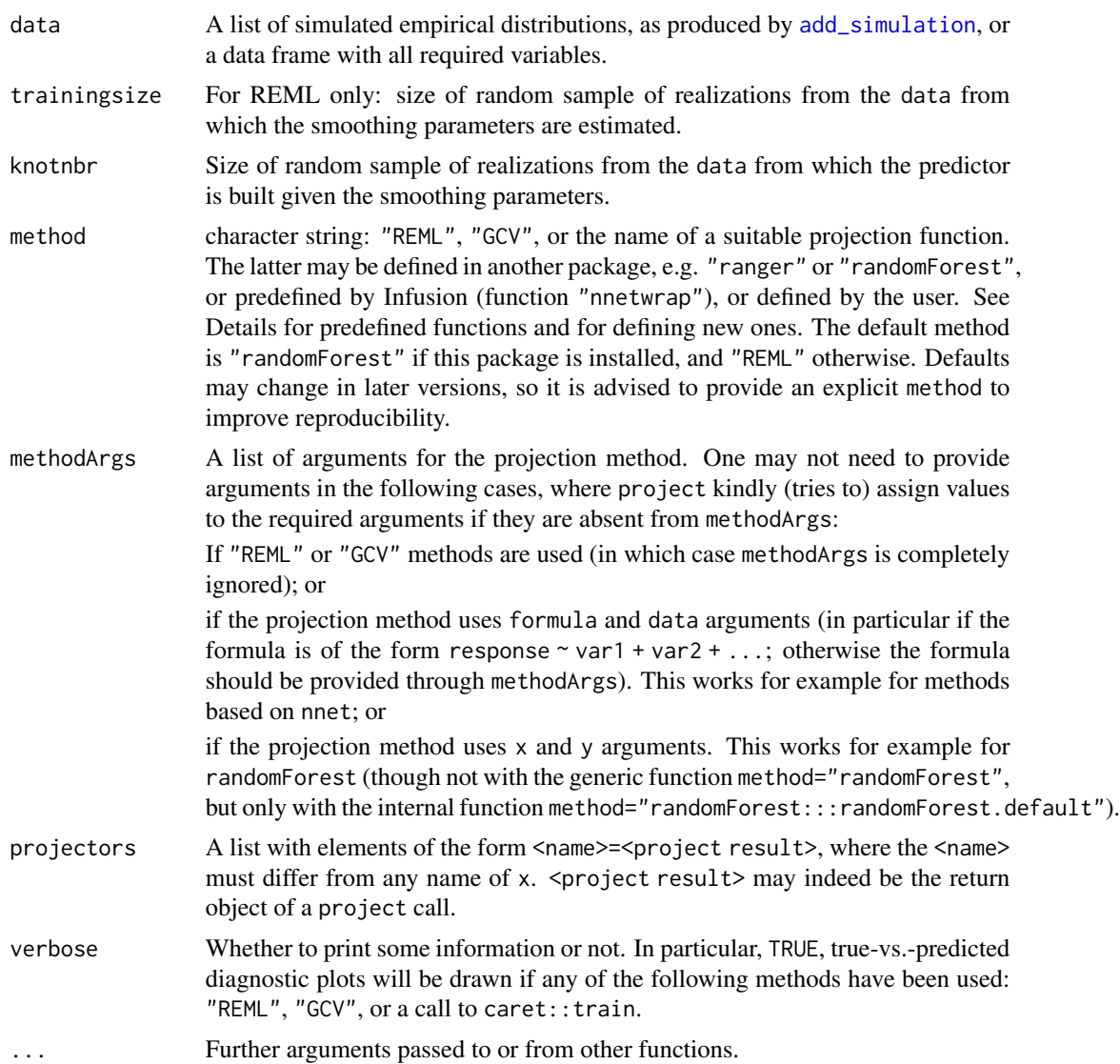

# Details

Prediction can be based on a linear mixed model (LMM) with autocorrelated random effects, internally calling the [corrHLfit](#page-0-0) function with formula <parameter> ~ 1+ Matern(1|<stat1>+...+<statn>). This approach allows in principle to produce arbitrarily complex predictors (given sufficient input) and avoids overfitting in the same way as restricted likelihood methods avoids overfitting in LMM. REML methods are then used by default to estimate the smoothing parameters. However, faster methods may be required, and random forests by ranger is the default method, if that package is installed (randomForest can also be used). Some other methods are possible (see below).

Machine learning methods such as random forests overfit, *except if* out-of-bag predictions are used. When they are not, the bias is manifest in the fact that using the same simulation table for learning the projectors and for other steps of the analyses tend to lead to too narrow confidence regions. This bias disappears over iterations of [refine](#page-26-1) when the projectors are kept constant. Infusion avoid this bias by using out-of-bag predictions when relevant, when ranger and randomForest are used. But it provides no code handing that problem for other machine-learning methods. Then, users should cope with that problems, and at a minimum should not update projectors in every iteration (the ["Gentle Introduction to Infusion](http://kimura.univ-montp2.fr/~rousset/Infusion/InfusionIntro.pdf) may contain further information about this problem").

To keep REML computation reasonably fast, the trainingsize and knotnbr arguments determine respectively the size of the subset used to estimate the smoothing parameters and the size of the subset defining the predictor given the smoothing parameters. REML fitting is already slow for data sets of this size (particularly as the number of predictor variables increase).

If method="GCV", a generalized cross-validation procedure (Golub et al. 1979) is used to estimate the smoothing parameters. This is faster but still slow, so a random subset of size knotnbr is still used to estimate the smoothing parameters and generate the predictor.

Alternatively, various machine-learning methods can be used (see e.g. Hastie et al., 2009, for an introduction). A random subset of size knotnbr is again used, with a larger default value bearing the assumption that these methods are faster. Predefined methods include "ranger", "randomForest", and method="neuralNet" which interfaces a neural network method, using the train function from the caret package.

In principle, any object suitable for prediction could be used as one of the projectors, and Infusion implements their usage so that in principle unforeseen projectors could be used. That is, if predictions of a parameter can be performed using an object MyProjector of class MyProjectorClass, MyProjector could be used in place of a project result if predict.MyProjectorClass(object,newdata,...) is defined. However, there is no guarantee that this will work on unforeseen projetion methods, as each method tends to have some syntactic idiosyncrasies. For example, if the learning method that generated the projector used a formula-data syntax, then its predict method is likely to request names for its newdata, that need to be provided through attr(MyProjector,"stats") (these names cannot be assumed to be in the newdata when predict is called through optim).

#### Value

project.character returns an object of class returned by the method (methods "REML" and "GCV" will call [corrHLfit](#page-0-0) which returns an object of class spaMM) project.default returns an object of the same class and structure as the input x, containing the projected statistics inferred from the input summary statistics.

#### References

Golub, G. H., Heath, M. and Wahba, G. (1979) Generalized Cross-Validation as a method for choosing a good ridge parameter. Technometrics 21: 215-223.

T. Hastie, R. Tibshirani, and J. Friedman. The Elements of Statistical Learning: Data Mining, Inference, and Prediction. Springer, New York, 2nd edition, 2009.

#### Examples

#### ##########

if (Infusion.getOption("example\_maxtime")>250) { ## Transform normal random deviates rnorm(,mu,sd) ## so that the mean of transformed sample is not sufficient for mu, ## and that variance of transformed sample is not sufficient for sd, blurred <- function(mu,s2,sample.size) {

<span id="page-25-0"></span>

#### <span id="page-26-0"></span>refine 27

```
s <- rnorm(n=sample.size,mean=mu,sd=sqrt(s2))
 s \leftarrow \exp(s/4)return(c(mean=mean(s),var=var(s)))
}
set.seed(123)
dSobs <- blurred(mu=4,s2=1,sample.size=20) ## stands for the actual data to be analyzed
## Sampling design as in canonical example
parsp <- init_grid(lower=c(mu=2.8,s2=0.4,sample.size=20),
                      upper=c(mu=5.2,s2=2.4,sample.size=20))
# simulate distributions
dsimuls <- add_simulation(,Simulate="blurred", par.grid=parsp)
## Use projection to construct better summary statistics for each each parameter
mufit <- project("mu",stats=c("mean","var"),data=dsimuls)
s2fit <- project("s2",stats=c("mean","var"),data=dsimuls)
## additional plots for some projection method
if (inherits(mufit,"HLfit")) mapMM(mufit,map.asp=1,
 plot.title=title(main="prediction of normal mean",xlab="exp mean",ylab="exp var"))
if (inherits(s2fit,"HLfit")) mapMM(s2fit,map.asp=1,
 plot.title=title(main="prediction of normal var",xlab="exp mean",ylab="exp var"))
## apply projections on simulated statistics
corrSobs <- project(dSobs,projectors=list("MEAN"=mufit,"VAR"=s2fit))
corrSimuls <- project(dsimuls,projectors=list("MEAN"=mufit,"VAR"=s2fit))
## Analyze 'projected' data as any data (cf canonical example)
densb <- infer_logLs(corrSimuls,stat.obs=corrSobs)
} else data(densb)
#########
if (Infusion.getOption("example_maxtime")>10) {
slik <- infer_surface(densb) ## infer a log-likelihood surface
slik <- MSL(slik) ## find the maximum of the log-likelihood surface
}
if (Infusion.getOption("example_maxtime")>500) {
slik <- refine(slik,10) ## refine iteratively
}
```
<span id="page-26-1"></span>

refine *Refine estimates iteratively.*

#### Description

This is a generic function with currently methods for SLik, SLik\_j and SLikp objects (as produced by [MSL](#page-16-1)). Depending on the value of its newsimuls argument, and on whether the function used to generate empirical distributions can be called by R, it  $(1)$  defines new parameters points and/or  $(2)$ infers their summary likelihood or tail probabilities for each parameter point independently, adds the inferred values results as input for refined inference of likelihood or P-value response surface, and provides new point estimates and confidence intervals.

# <span id="page-27-0"></span>Usage

```
## S3 method for class 'SLik'
refine(object, method=NULL, ...)
```

```
## Default S3 method:
refine(object, surfaceData, Simulate =
            attr(surfaceData,"Simulate"), maxit = 1, n = NULL,
            useEI = list(max=TRUE,profileCI=TRUE,rawCI=FALSE),
            newsimuls = NULL, useCI = TRUE, level = 0.95,
            verbose = list(most=interactive(),movie=FALSE),
            precision = Infusion.getOption("precision"),
            nb_cores = NULL, packages=attr(object$logLs,"packages"),
            env=attr(object$logLs,"env"), method,
            eval_RMSEs=TRUE, update_projectors = FALSE,
            ...)
```
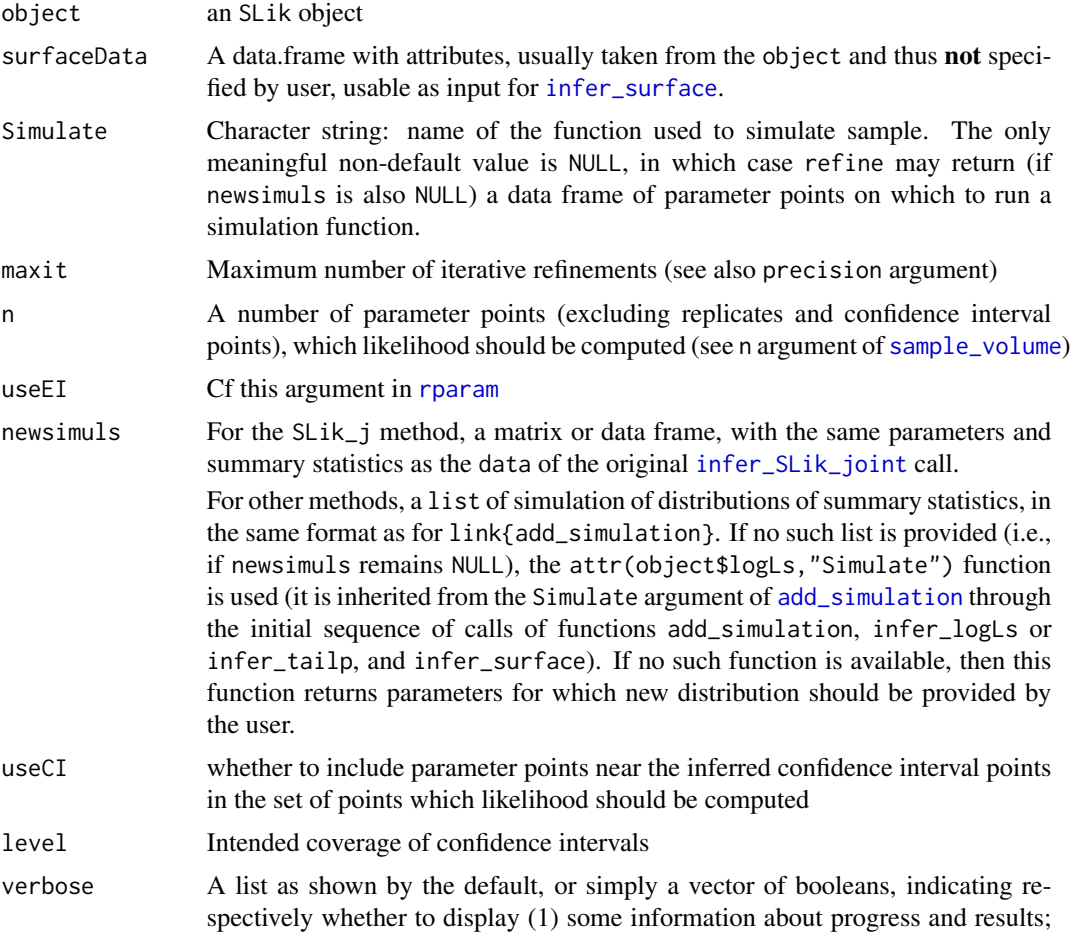

<span id="page-28-0"></span>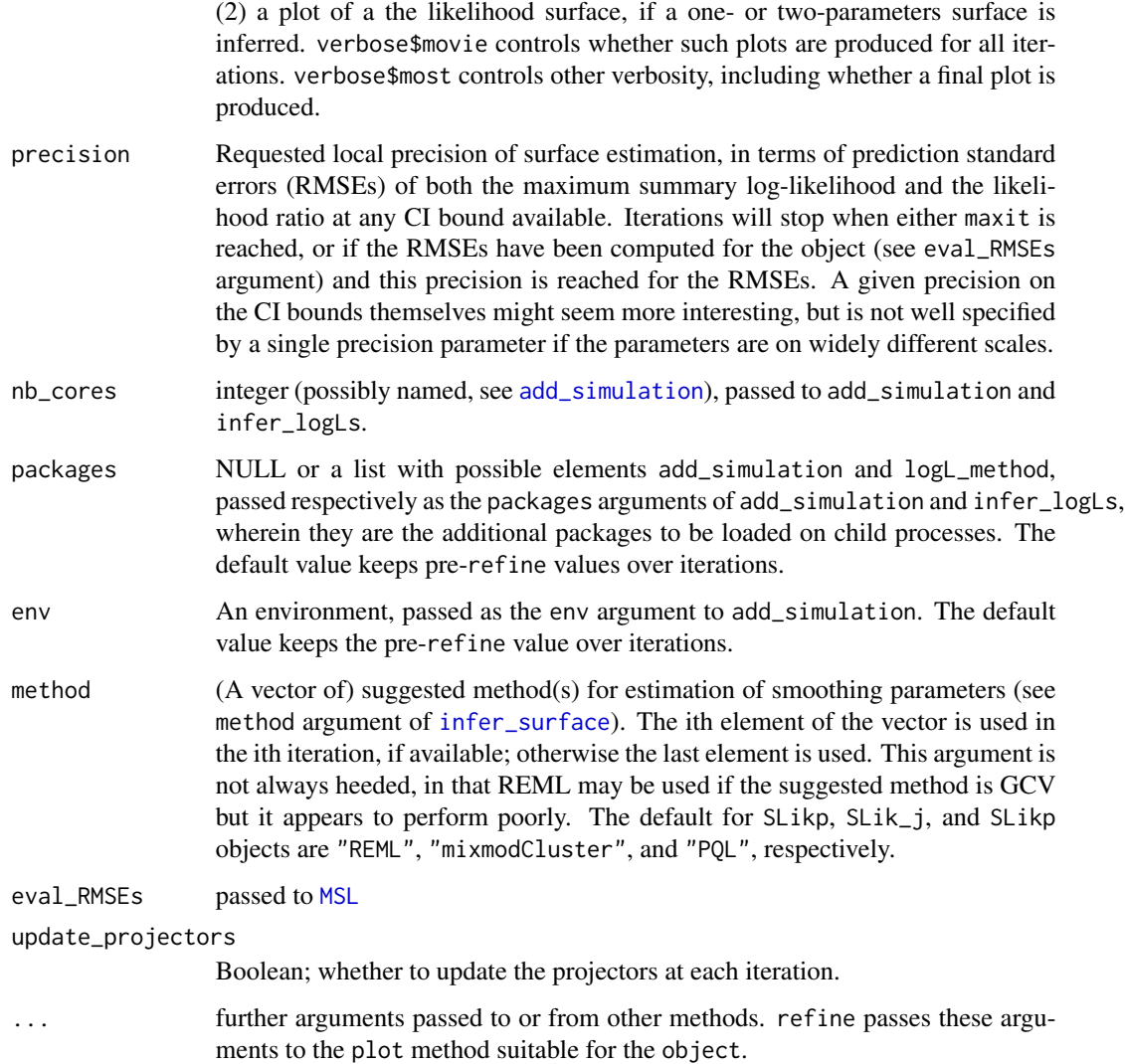

An updated SLik or SLik\_j object.

# Note

See workflow examples in [example\\_reftable](#page-7-1) and [example\\_raw](#page-6-1)

# Examples

## see Note.

# <span id="page-29-2"></span><span id="page-29-1"></span><span id="page-29-0"></span>Description

These functions take an SLik object (as produced by [MSL](#page-16-1)) and samples its parameter space in (hopefully) clever ways, not yet well documented. rparam calls sample\_volume to define points targeting the likelihood maximum and the bounds of confidence intervals, with n for these different targets dependent on the mean square error of prediction of likelihood at the maximum and at CI bounds.

# Usage

```
rparam(object, n= 1, useEI = list(max=TRUE,profileCI=TRUE,rawCI=FALSE),
       useCI = TRUE, verbose = interactive(), tryn=30*n,
       level = 0.95, CIweight=Infusion.getOption("CIweight"))
sample_volume(object, n = 6, useEI, vertices=NULL,
              dlr = NULL, verbose = interactive(),
              fixed = NULL, tryn = 30*n)
```
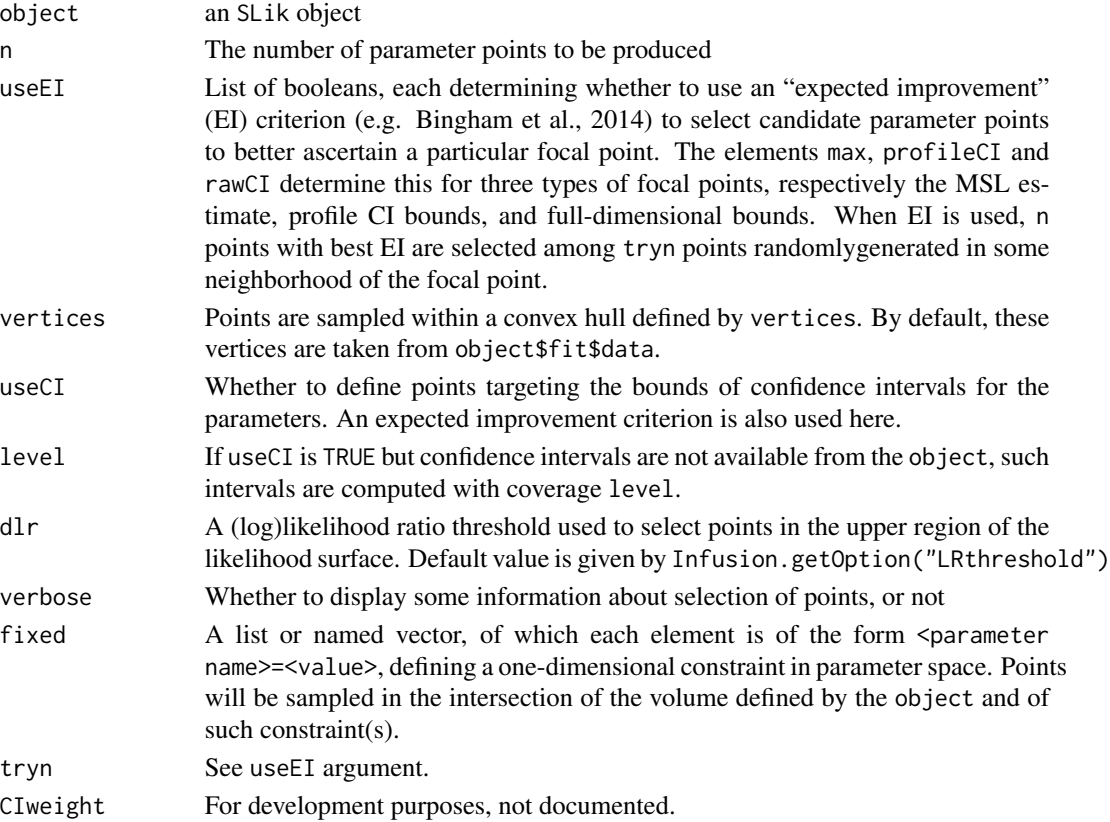

#### rparam 31

# Value

a data frame of parameter points. Only parameters variable in the SLik object are considered.

# References

D. Bingham, P. Ranjan, and W.J. Welch (2014) Design of Computer Experiments for Optimization, Estimation of Function Contours, and Related Objectives, pp. 109-124 in Statistics in Action: A Canadian Outlook (J.F. Lawless, ed.). Chapman and Hall/CRC.

# Examples

```
if (Infusion.getOption("example_maxtime")>10) {
data(densv)
summliksurf <- infer_surface(densv) ## infer a log-likelihood surface
sample_volume(summliksurf)
}
```
# <span id="page-31-0"></span>**Index**

∗Topic datasets densv, [6](#page-5-0) ∗Topic package Infusion, [15](#page-14-0)

add\_reftable *(*add\_simulation*)*, [2](#page-1-0) add\_simulation, [2,](#page-1-0) *[11](#page-10-0)*, *[19](#page-18-0)*, *[25](#page-24-0)*, *[28,](#page-27-0) [29](#page-28-0)*

boundaries-attribute *(*handling\_NAs*)*, [10](#page-9-0)

class:dMixmod *(*dMixmod*)*, [7](#page-6-0) class:NULLorChar *(*dMixmod*)*, [7](#page-6-0) class:NULLorNum *(*dMixmod*)*, [7](#page-6-0) confint *(*confint.SLik*)*, [5](#page-4-0) confint.SLik, [5](#page-4-0) corrHLfit, *[15](#page-14-0)*, *[25,](#page-24-0) [26](#page-25-0)*

densb *(*densv*)*, [6](#page-5-0) densv, [6](#page-5-0) dMixmod, [7](#page-6-0) dMixmod-class *(*dMixmod*)*, [7](#page-6-0)

example\_raw, [7,](#page-6-0) *[16](#page-15-0)*, *[29](#page-28-0)* example\_reftable, *[2](#page-1-0)*, [8,](#page-7-0) *[16](#page-15-0)*, *[29](#page-28-0)*

filled.mapMM, *[21](#page-20-0)*

get\_projection *(*project.character*)*, [24](#page-23-0) get\_projector *(*project.character*)*, [24](#page-23-0)

handling\_NAs, [10,](#page-9-0) *[15](#page-14-0)* HLfit, *[11](#page-10-0)*, *[15](#page-14-0)*

infer\_logL\_by\_GLMM *(*infer\_logLs*)*, [11](#page-10-0) infer\_logL\_by\_Hlscv.diag *(*infer\_logLs*)*, [11](#page-10-0) infer\_logL\_by\_mclust *(*infer\_logLs*)*, [11](#page-10-0) infer\_logL\_by\_Rmixmod *(*infer\_logLs*)*, [11](#page-10-0) infer\_logLs, *[6](#page-5-0)*, [11,](#page-10-0) *[15](#page-14-0)*, *[19](#page-18-0)* infer\_SLik\_joint, [13,](#page-12-0) *[28](#page-27-0)* infer\_surface, [14,](#page-13-0) *[28,](#page-27-0) [29](#page-28-0)*

infer\_surface.logLs, *[17](#page-16-0)* infer\_tailp, *[15](#page-14-0)* infer\_tailp *(*infer\_logLs*)*, [11](#page-10-0) Infusion, *[6](#page-5-0)*, *[13](#page-12-0)*, [15](#page-14-0) Infusion-package *(*Infusion*)*, [15](#page-14-0) Infusion.getOption *(*options*)*, [19](#page-18-0) Infusion.options, *[3](#page-2-0)* Infusion.options *(*options*)*, [19](#page-18-0) init\_grid, [16](#page-15-0)

mapMM, *[21](#page-20-0)* MSL, *[5](#page-4-0)*, [17,](#page-16-0) *[23](#page-22-0)*, *[27](#page-26-0)*, *[29,](#page-28-0) [30](#page-29-0)* multi\_binning, [18](#page-17-0)

neuralNet *(*project.character*)*, [24](#page-23-0) NULLorChar *(*dMixmod*)*, [7](#page-6-0) NULLorChar-class *(*dMixmod*)*, [7](#page-6-0) NULLorNum *(*dMixmod*)*, [7](#page-6-0) NULLorNum-class *(*dMixmod*)*, [7](#page-6-0)

options, [19](#page-18-0)

parallel *(*options*)*, [19](#page-18-0) plot.SLik, *[12](#page-11-0)*, [21](#page-20-0) plot.SLik\_j *(*plot.SLik*)*, [21](#page-20-0) plot.SLikp *(*plot.SLik*)*, [21](#page-20-0) plot1Dprof, [22](#page-21-0) plot2Dprof *(*plot1Dprof*)*, [22](#page-21-0) predict, *[17](#page-16-0)*, *[24](#page-23-0)* profile *(*profile.SLik*)*, [23](#page-22-0) profile.SLik, [23](#page-22-0) project, *[6](#page-5-0)* project *(*project.character*)*, [24](#page-23-0) project.character, *[19](#page-18-0)*, [24](#page-23-0)

refine, *[12](#page-11-0)*, *[19](#page-18-0)*, *[25](#page-24-0)*, [27](#page-26-0) rparam, *[28](#page-27-0)*, [30](#page-29-0)

sample\_volume, *[19](#page-18-0)*, *[28](#page-27-0)* sample\_volume *(*rparam*)*, [30](#page-29-0) saved\_seed *(*densv*)*, [6](#page-5-0) spaMM.filled.contour, *[21](#page-20-0)*